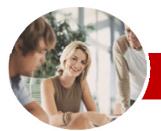

## INFOCUS COURSEWARE

# **Level Series**

Microsoft Outlook 2010

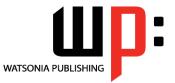

Level 1

Order Code: INF1025 ISBN: 978-1-925179-93-4

| <ul> <li>✤ General<br/>Description</li> </ul>                    | The skills and knowledge acquired in <i>Microsoft Outlook 2010 Level 1</i> are sufficient to be able to manage e-mail, schedule appointments, and keep track of contact information.                                                                                                    |
|------------------------------------------------------------------|----------------------------------------------------------------------------------------------------|
| ✤ Learning                                                       | At the completion of this course you should be able to:                                                                                                    |
| Outcomes                                                         | <ul> <li>gain an overview of the benefits of email</li> <li>start <i>Outlook 2010</i> and navigate the various features</li> <li>create and send email messages</li> <li>receive emails in your <i>Inbox</i></li> <li>competently work with file and item attachments within email messages</li> <li>work with message flags and reminders</li> <li>work effectively with junk email</li> <li>work with the <i>Calendar</i> feature in <i>Outlook</i></li> <li>create and work with contacts</li> <li>create and work with tasks</li> </ul> |
| ✤ Target Audience                                                | This course is designed for users who are new to email, calendaring, and contacts management and need to know how to get up and running quickly and efficiently using <i>Microsoft Outlook 2010</i> .                                                                                                    |
| <ul> <li>Prerequisites</li> </ul>                                | This course assumes little or no knowledge of <i>Microsoft Outlook 2010</i> . However, it would be beneficial to have a general understanding of personal computers and the Windows operating system environment.                                                                                                    |
| <ul> <li>Pages/Duration</li> </ul>                               | 140 pages. Levels publications are based around a 1-day training program consisting of approximately 6 – 8 hours                                                                                                    |
| ✤ Student Files                                                  | Many of the topics in <i>Microsoft Outlook 2010 Level 1</i> require you to open an existing file with data in it. These files can be downloaded free of charge from our web site at <u>www.watsoniapublishing.com</u> . Simply follow the student files link on the home page. You will need the product code for this course which is <i>INF1025</i> .                                                                                                    |
| ✤ Methodology                                                    | The <i>In Focus</i> series of publications have been written with one topic per page. Topic sheets either contain relevant reference information, or detailed step-by-step instructions designed on a real-world case study scenario. Publications can be used for instructor-led training, self-paced learning, or a combination of the two.                                                                                                    |
| <ul> <li>Formats Available</li> </ul>                            | A4 Black and White, A5 Black and White (quantity order only), A5 Full Colour (quantity order only), Electronic licence                                                                                                    |
| Need more?                                                       | This title INF1025 Microsoft Outlook 2010 Level 1                                                                                                    |
| Here's a<br>suggested<br>learning path<br>based on this<br>title | Then INF1026 Microsoft Outlook 2010 Level 2                                                                                                    |

\* Duration relates to study time only and does not include assessment time. Duration should be used as a guide only. Actual duration will vary depending upon the skills, knowledge, and aptitude of the participants. This information sheet was produced on Monday, August 23, 2010 and was accurate at the time of printing. Watsonia Publishing reserves its right to alter the content of the above courseware without notice.

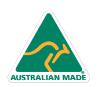

47 Greenaway Street Bulleen VIC 3105 Australia ABN 64 060 335 748 Phone: (+61) 3 9851 4000 Fax: (+61) 3 9851 4001 info@watsoniapublishing.com www.watsoniapublishing.com

# **Product Information**

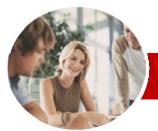

# Microsoft Outlook 2010

Level 1

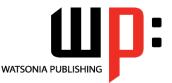

INFOCUS COURSEWARE

# Level Series

#### Order Code: INF1025 ISBN: 978-1-925179-93-4

# Contents

# Email Concepts

- ✓ How Email Works
- ✓ Email Addresses
- ✓ The Benefits Of Email
- ✓ Email Etiquette
- ✓ Digital Signatures

#### Outlook 2010 Basics

- ✓ Understanding Outlook 2010
- ✓ Starting Outlook
- ✓ Common Outlook 2010 Screen Elements
- ✓ Using The Ribbon
- ✓ Using Ribbon KeyTips
- ✓ Minimising The Ribbon
- ✓ Understanding The Backstage View
- ✓ Accessing The Backstage View
- ✓ Understanding The Quick Access Toolbar
- ✓ Adding Commands To The QAT
- ✓ Navigating To Outlook Features
- ✓ The Navigation Pane
- ✓ The To-Do Bar
- ✓ The Mail Screen
- ✓ The Calendar Screen
- ✓ The Contacts Screen
- ✓ The Tasks Screen
- The Notes Screen
- ✓ The Outlook Today Screen
- ✓ Exiting Outlook

#### Sending Email

- ✓ Email In Outlook
- ✓ How Outlook Mail Works
- ✓ Composing An Email Message
- ✓ The Message Window
- ✓ Creating A New Message
- ✓ Checking The Spelling
- ✓ Adding An Attachment To A Message
- ✓ Adding Importance
- ✓ Requesting Message Receipts
- ✓ Sending The Message
- ✓ Creating An AutoSignature
- Using An AutoSignature
- ✓ Removing An AutoSignature

47 Greenaway Street

ABN 64 060 335 748

Bulleen VIC 3105

Australia

- ✓ Sending Ă Courtesy Čopy
- ✓ Sending A Blind Copy

AUSTRALIAN MADE

# Receiving Email

- ✓ Understanding The Inbox
- ✓ Retrieving Email
- Opening An Outlook Data File
- ✓ Adjusting The Message View
- ✓ Arranging Messages
   ✓ Reading Messages
- ✓ Opening Several Messages
- ✓ Understanding Conversation View ✓ Navigating Messages In A
- Conversation ✓ Replying To A Message
- ✓ Replying To A Message In A Conversation
- ✓ Replying To All Messages Replying Without The Original
  - Message
- Adding Comments To Replies
- ✓ Getting Replies Sent To Another Address
- ✓ Forwarding Messages
- ✓ Finding Related Messages ✓ Ignoring Conversations
- ✓ Marking Messages As Unread

#### Working With Attachments

- ✓ Understanding Message
- Attachments
- ✓ Inserting A File Attachment
- ✓ Attaching Other Outlook Items
- Previewing Attachments
- ✓ Saving A Message Attachment
- Opening A Message Attachment

#### Flagging Messages

- ✓ About Flags And Reminders
- ✓ Flagging Messages In A Message
- List
- Sending A Message With A Flag
- ✓ Adding A Quick Click Flag
- Adding A Reminder To Your
- Messages
- ✓ Removing A Flag

#### Junk Email

- ✓ Spamming And Junk Email
- ✓ Phishing And Junk Email
- Understanding Junk Email Options
- ✓ Marking Messages As Junk Mail
- ✓ Marking Messages As Safe
- Managing The Senders Lists
- ✓ Importing A Blocked Senders List
- Exporting A Blocked Senders List
- ✓ Deleting Junk Email

Phone: (+61) 3 9851 4000

info@watsoniapublishing.com

www.watsoniapublishing.com

Fax: (+61) 3 9851 4001

### Accessing The Calendar ✓ Changing The Calendar

✓ Navigating Within A Calendar

✓ Creating A Second Time Zone ✓ Removing A Time Zone

✓ Working With Multiple Calendars

✓ Understanding The Contact Form

Understanding Electronic Business

✓ Changing The Current View

✓ Creating A New Calendar
 ✓ Deleting A Calendar

✓ Sharing Calendars

✓ Viewing Your Contacts ✓ Creating A New Contact

✓ Entering Contact Details

✓ Inserting A Contact Picture

✓ Adding Contacts For An Existing

✓ Deleting An Unwanted Contact

✓ Recovering A Deleted Contact

Printing Contact Details

✓ Creating Simple Tasks
 ✓ Typing Tasks Directly

✓ Changing Task Views

✓ Changing A Business Card Layout

Product Information

✓ Editing Contact Details

➢ Contacts

Cards

Company

✓ Viewing Tasks

✓ Sorting Tasks

✓ Deleting Tasks

✓ Completing Tasks

Printing A Task List

Concluding Remarks

≻Tasks

Arrangement ✓ Displaying Specific Dates

> Working With The Calendar